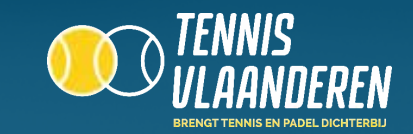

## **LOG IN OP DE APP**

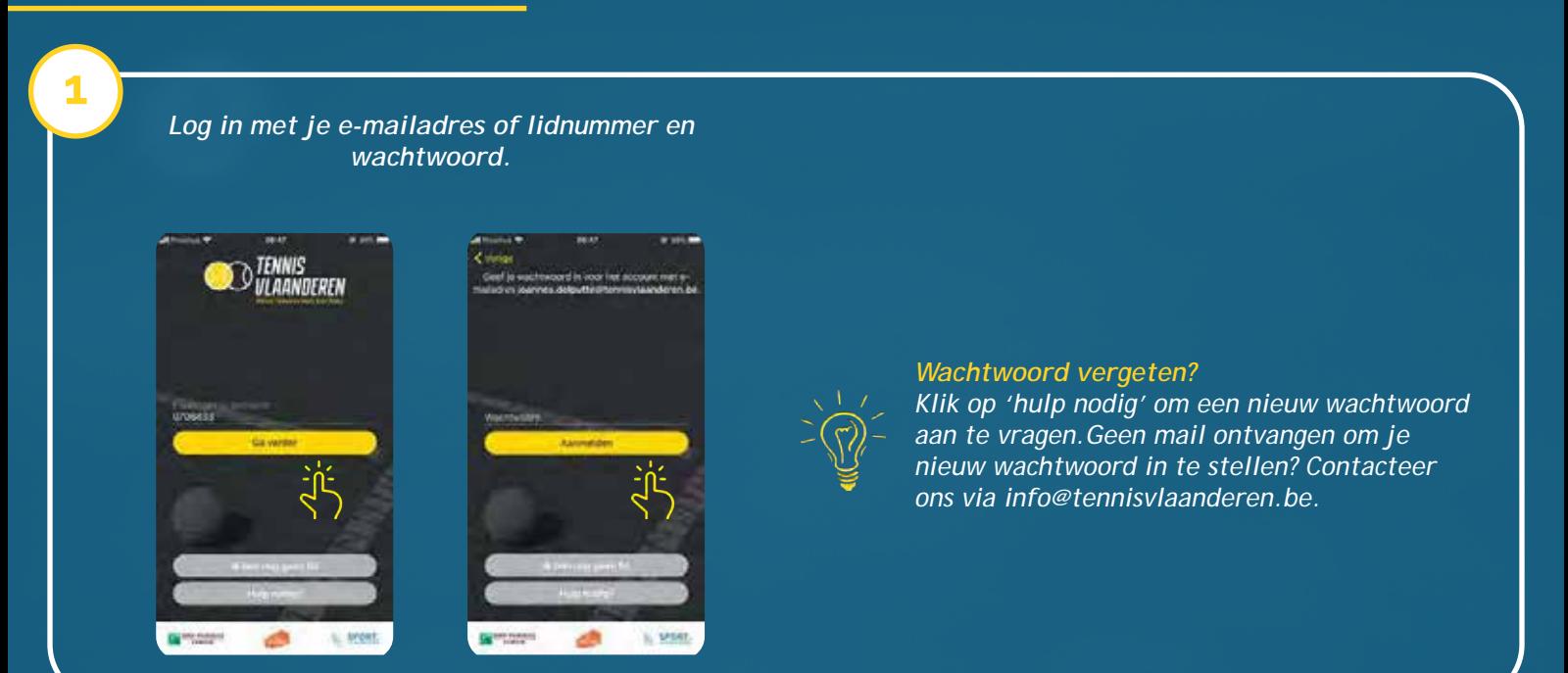

## **GA NAAR DE DAGPLANNING VAN JE CLUB**

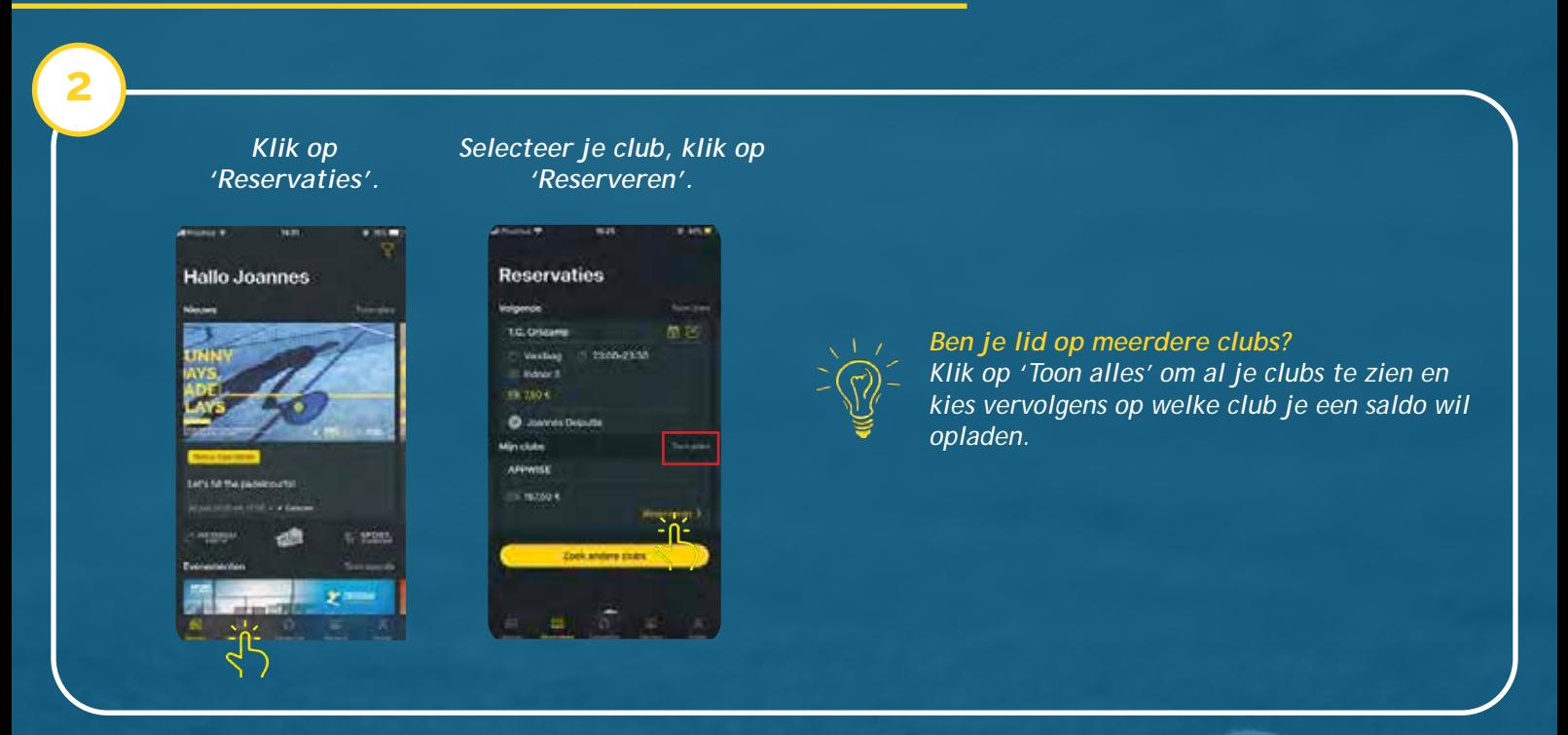

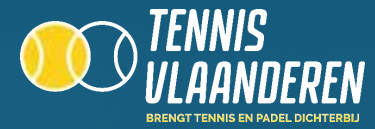

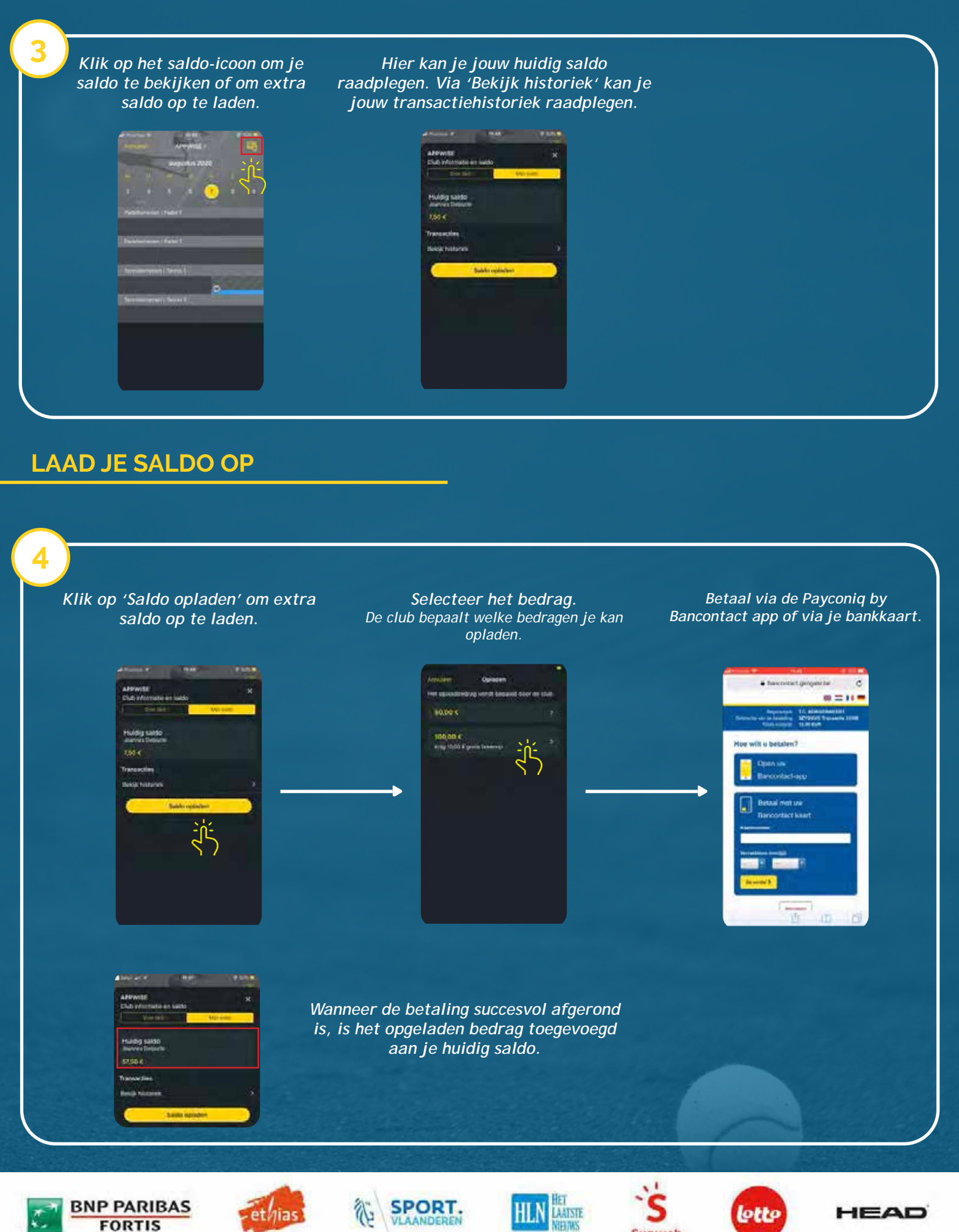

Sunweb